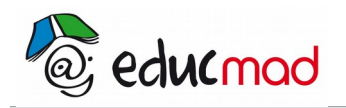

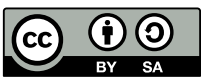

# Nomenclature des molécules organiques

## **1. Consignes**

Vous pouvez faire cette pratique avec votre enseignant ou lui demander avant .

L'outil utilisé : logiciel Chemsketch.

# **2. Construction et nomenclature des molécules organiques avec Chemsketch**

#### 2.1 Hydrocarbure insaturé acyclique

Construire les molécules suivantes avec le logiciel Chemsketch que vous pouvez le télécharger dans la médiathèque puis l'installer: Logiciels éducatifs > plus encore > «petits logiciels» > petits logiciels sciences physiques > chemsk 12.

Molécule linéaire : butane , heptane

Molécule ramifiée :

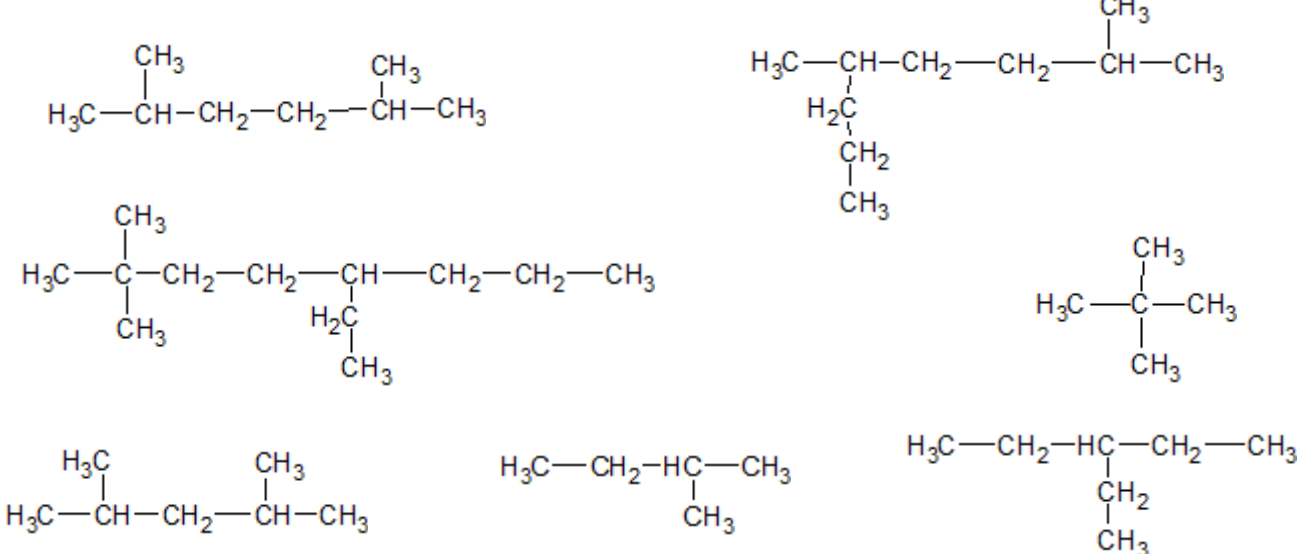

#### 2.2 Composés organiques oxygénés et aminés

Même questions que précédemment.

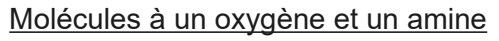

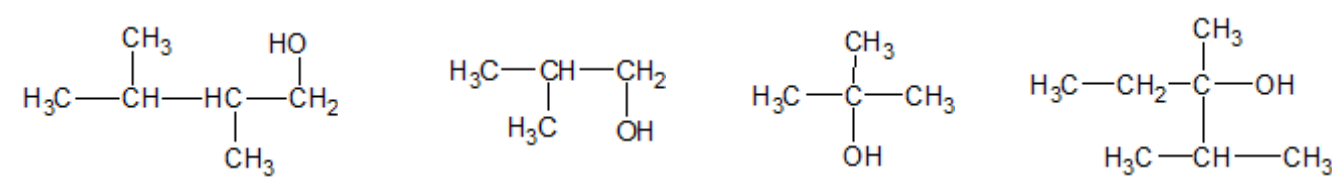

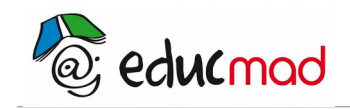

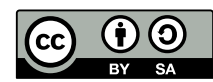

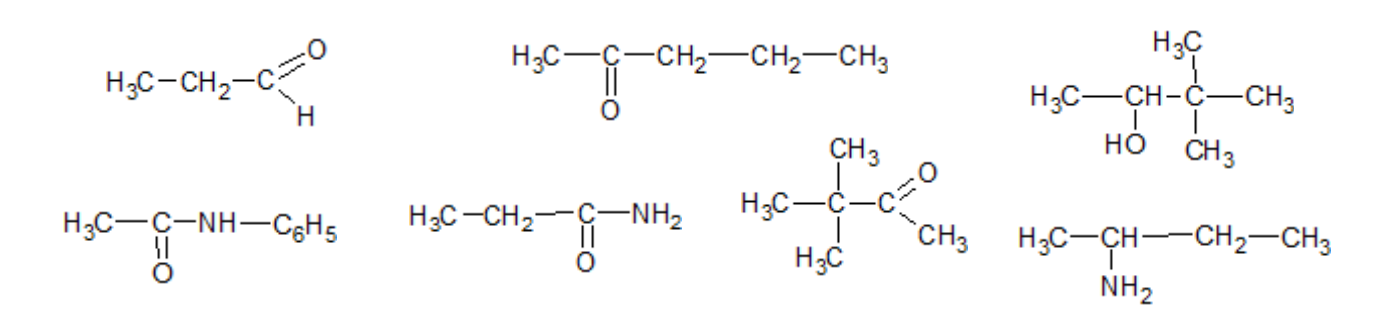

#### Molécule à deux ou trois oxygènes et amine

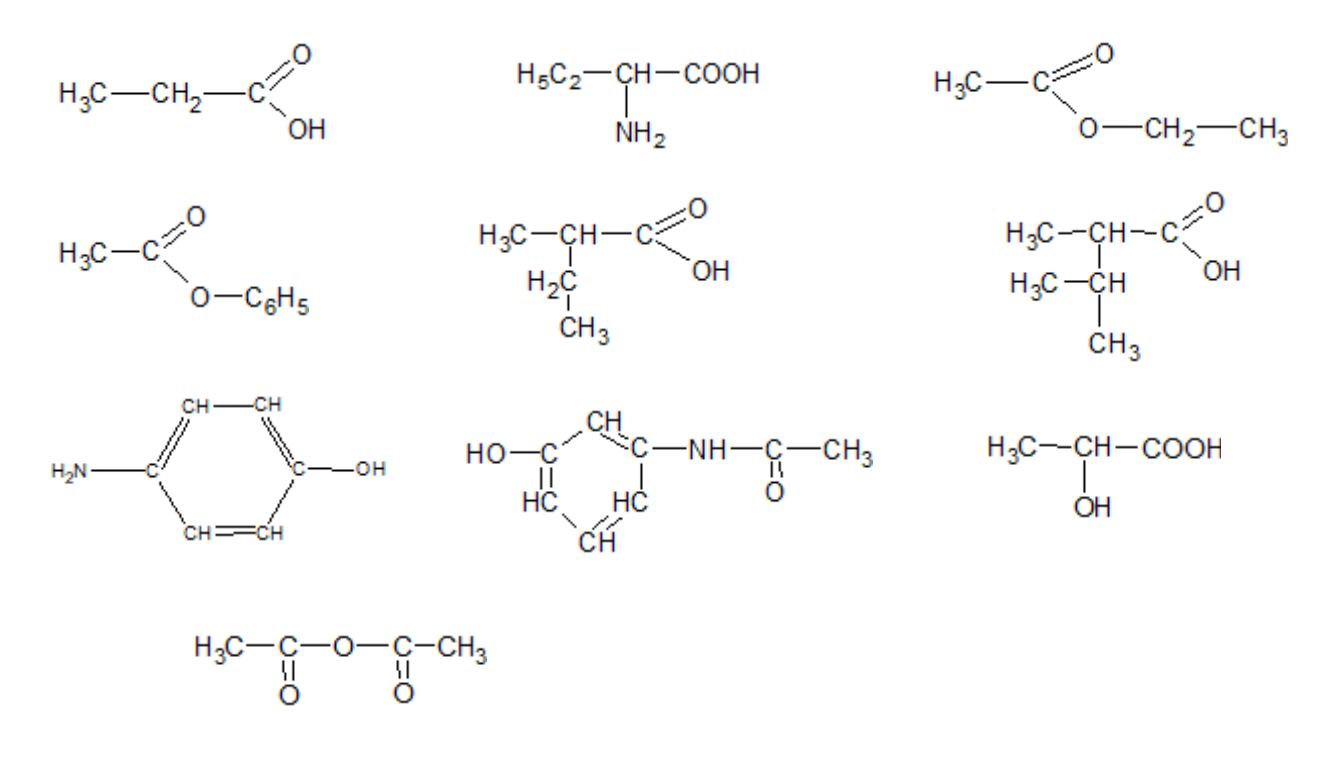

### **3. Conclusion**

A partir de ces expériences réalisées , que pouvez-vous en déduire concernant la manière dont on nomme les molécules ?